Windows PDF

https://www.100test.com/kao\_ti2020/284/2021\_2022\_Windows\_E6  $-93\_8D\_c100\_284800$ .htm 1 Windows Vista Windows XP  $TCP$  $\mathop{\rm CMD}$ " ping 127.0.0.1" TCP/IP TCP/IP " ipconfig" IP " ping IP 地址"来判断网卡是否有问题,如果不通Ping不通,则需要  $\sim$  2 MS-DOS, "ping 192.168.1.1" ( "Reply from 192.168.1.1: bytes=32 time=1ms TTL=255" ), we are also seen as  $\Gamma$ **Ping** 网可能是软件引发的,重装拨号软件就可以了。 3、Vista无  $(\hspace{2em})$ ), the contraction of  $\mathcal{L}$  $\mathbb{R}^n$  and the contract contract contract contract contract contract contract contract contract contract contract contract contract contract contract contract contract contract contract contract contract contract cont  $\vert \hspace{-.05cm} \vert \hspace{-.05cm} \vert$  $($  ,  $),$  ,  $,$  $\,$ ,  $\,$ TCP/IPv4

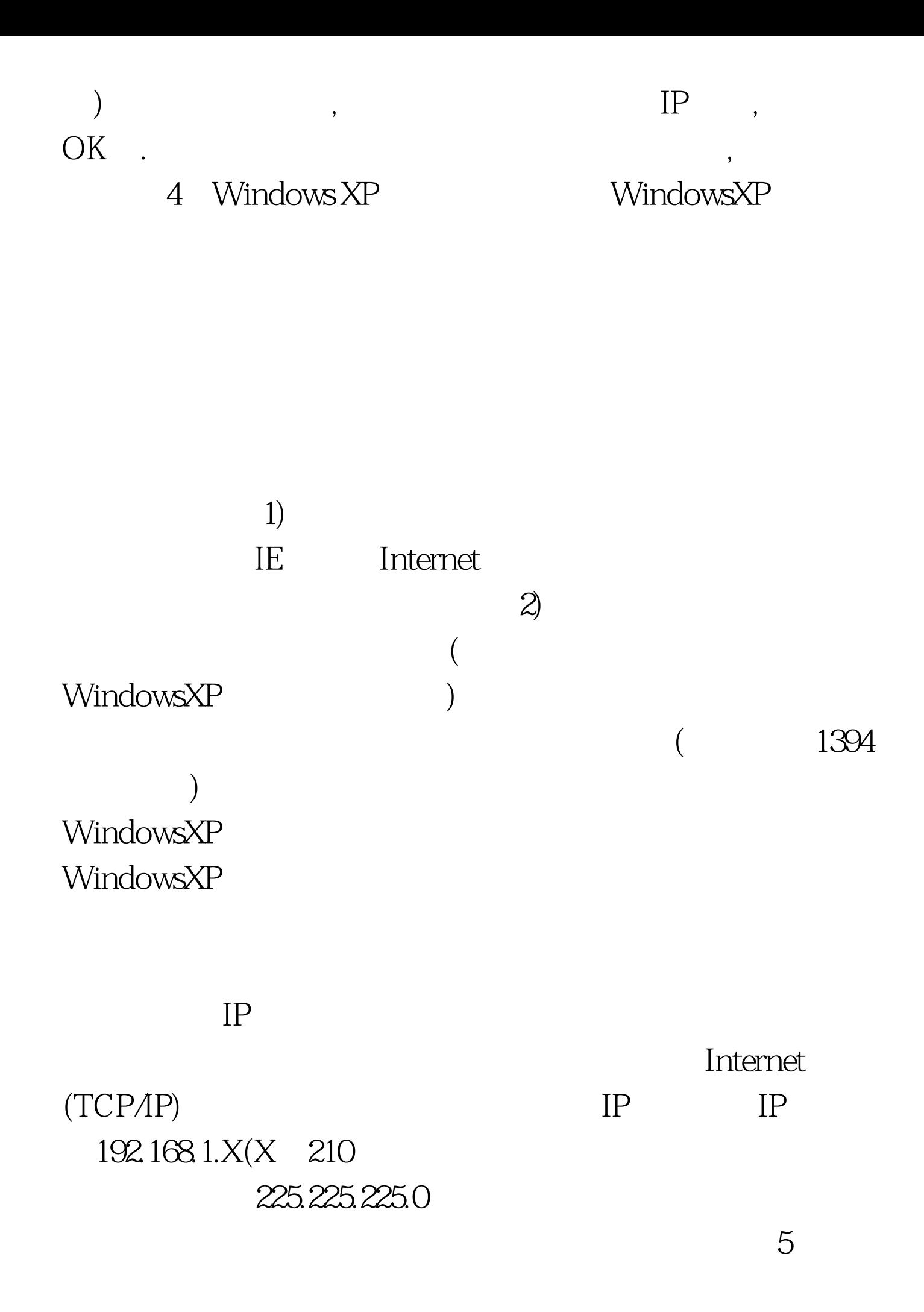

 $Windows 2003$  1)  $($ HKEY\_LOCAL\_MACHINE\System\CurrentControlSet\Services\ **Winsock** HKEY\_LOCAL\_MACHINE\System\CurrentControlSet\Services\ Winsock22) inf nettcpip.inf [MS\_TCPIP.PrimaryInstall]. TCPIP has properties to display Characteristics = 0xA0 . NCF\_HAS\_UI | NCF\_NOT\_USER\_REMOVABLE 0xA0 0x80  $TCP/IP \t3)$  $\mathcal{M}$ nettcpip.inf Internet (TCP/IP)" ( Microsoft TCP/IP 6") TCP/IP"  $($  , we can define the contract of  $\alpha$   $\cdots$  $TCPAP$  4) nettcpip.inf 3 TCP/IP (and  $($  $\frac{1}{2}$  and  $\frac{1}{2}$  and  $\frac{1}{2}$  a

> TCP/IP  $ChkDsk$  100Test

www.100test.com